## **Web Console Home Page**

The workspaces store all the sessions created by the user or the team.

After completing your account registration and logging in, you are redirected to the home page of the web console. The home page displays the content of the personal workspace of the logged-in user in a well-organized and intuitive interface to ease the usage of the application.

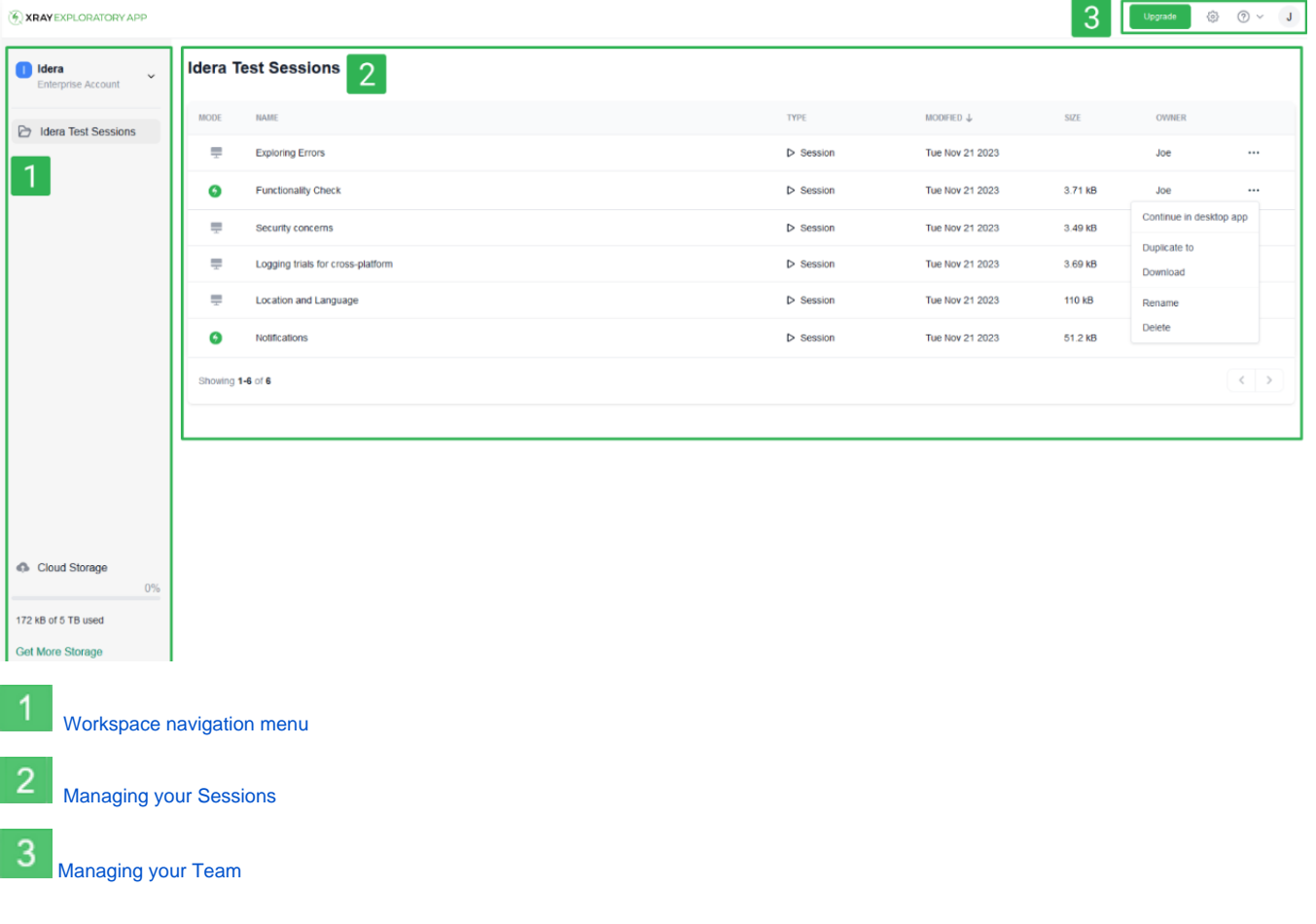